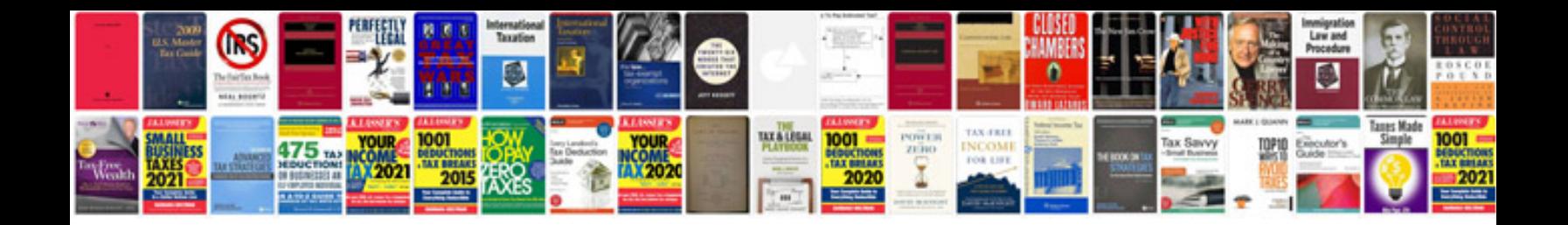

**Boss br800 manual**

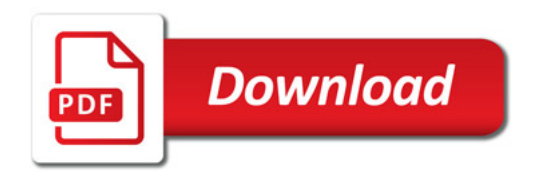

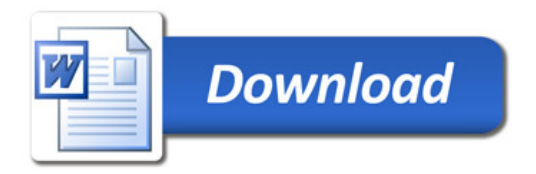